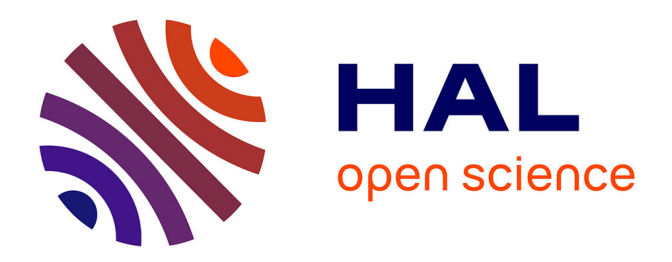

# **Phylogène : un environnement multimédia pour l'étude des relations de parenté entre les organismes vivants**

Monique Dupuis, Dominique Lenne, Jean-François Rodes, Naoum Salamé

# **To cite this version:**

Monique Dupuis, Dominique Lenne, Jean-François Rodes, Naoum Salamé. Phylogène : un environnement multimédia pour l'étude des relations de parenté entre les organismes vivants. Cinquième colloque Hypermédias et apprentissages, Apr 2001, Grenoble, France. pp.091-102. edutice-00000454

# **HAL Id: edutice-00000454 <https://edutice.hal.science/edutice-00000454>**

Submitted on 8 Jun 2004

**HAL** is a multi-disciplinary open access archive for the deposit and dissemination of scientific research documents, whether they are published or not. The documents may come from teaching and research institutions in France or abroad, or from public or private research centers.

L'archive ouverte pluridisciplinaire **HAL**, est destinée au dépôt et à la diffusion de documents scientifiques de niveau recherche, publiés ou non, émanant des établissements d'enseignement et de recherche français ou étrangers, des laboratoires publics ou privés.

# **PHYLOGÈNE : UN ENVIRONNEMENT MULTIMÉDIA POUR L'ÉTUDE DES RELATIONS DE PARENTÉ ENTRE LES ORGANISMES VIVANTS**

# **Monique DUPUIS\*, Dominique LENNE\*, Jean-François RODES\*\* et Naoum SALAMÉ\***

\* INRP-TECNE - Montrouge - 91, rue Gabriel Péri - 92120 Montrouge \*\* IUFM de Versailles monique.dupuis@ac-versailles.fr, dominique.lenne@inrp.fr, naoum.salame@inrp.fr, JF.Rodes@wanadoo.fr

*Résumé : Nous présentons dans cet article PHYLOGÈNE, un environnement multimédia destiné à l'étude des relations de parenté entre les organismes vivants. Cet environnement comporte d'une part des données biologiques, anatomiques, morphologiques et moléculaires relatives à plusieurs ensembles d'organismes et propose d'autre part différentes activités cognitives pour exploiter ces données : l'observation, la comparaison, l'échantillonnage, le classement et la schématisation. Y sont associés des outils de navigation adaptés à l'exploration de documents et de données iconographiques ainsi que différentes méthodes de calcul indispensables pour l'établissement de relations de parenté. Utilisable à différents niveaux de la scolarité, PHYLOGÈNE laisse une grande part d'initiative aux élèves, et leur donne les moyens de développer une démarche de raisonnement et d'argumentation. La généralité de l'approche qu'il propose permet d'envisager de multiples applications en sciences de la vie et de la Terre. Elle est transposable à d'autres domaines où des collections d'objets peuvent être décrites, comparées, triées et classées en fonction de critères.*

*Mots-clés : conception hypermédia, activités cognitives, didactique de la biologie*

*Abstract : We present in this paper PHYLOGENE, a multimedia environment enabling the study of relationships between living organisms. This environment is composed on one hand of biologic, anatomic, morphologic and molecular data relative to several sets of species and proposes on the other hand different cognitive activities to exploit this data: observation, comparison, samples selection, classification and schematisation. Navigation tools are provided to explore these documents and iconographic data, as well as various methods of calculation needed to establish relationships between organisms. PHYLOGENE has been designed to be usable at different school levels. It leaves a great part of initiative to the students and allows them to develop approaches involving reasoning and argumentation. The general approach it proposes can be applied to many themes in biology. It is also adaptable to other domains where collections of objects can be described, compared, sorted and classified according to criteria.*

*Keywords : hypermedia conception, cognitive activities, biology learning.*

#### **INTRODUCTION**

L'étude des relations de parenté entre les organismes vivants s'appuie sur plusieurs disciplines et sur l'exploitation de données multiples (morphologiques, anatomiques, biologiques et moléculaires). Les outils informatiques qui peuvent actuellement soutenir une telle étude sont soit des hypermédias encyclopédiques ne permettant pas d'élaborer et de contrôler des hypothèses, soit au contraire des outils qui s'adressent plutôt à des spécialistes et qui supposent une bonne connaissance des différentes caractéristiques des organismes.

Or, ces caractéristiques ne sont pas toujours bien connues des élèves. Dans un contexte éducatif, nous pensons que l'étude des relations de parenté nécessite de combiner ces deux types d'outils et de mettre en place de façon complémentaire un apprentissage par l'exploration et un apprentissage par l'action (Tricot, Pierre-Demarcy & Boussarghini, 1998). C'est dans ce but que nous avons conçu l'environnement PHYLOGÈNE qui propose une approche intégrant à la fois des possibilités d'exploration des différents organismes et de leurs caractéristiques et des possibilités d'analyse visant à construire des hypothèses argumentées sur leurs relations de parenté.

Dans la suite, nous décrivons tout d'abord la diversité des disciplines impliquées et la multiplicité des documents disponibles, puis nous présentons l'environnement PHYLOGÈNE, ainsi que les différentes activités cognitives qu'il permet de mettre en œuvre, nous examinons quelques choix de conception et nous présentons des possibilités d'exploitation pédagogique.

## **DIVERSITÉ DES DISCIPLINES ET MULTIPLICITÉ DES DOCUMENTS**

Les relations de parenté entre les organismes vivants sous-tendent une partie importante des contenus enseignés à tous les niveaux de la scolarité. Leur étude se réfère à différentes disciplines scientifiques qui apportent chacune des théories, des données, des méthodes d'approche et des traitements qui leur sont propres (Scharman & Harris, 1992 ; Tassy, 1997).

L'histoire de la Terre fournit des cadres géographiques et des environnements physiques aux événements qui ont accompagné l'apparition, la disparition ou l'évolution des organismes vivants. La paléontologie met à découvert les archives de l'histoire que constituent les empreintes laissées par certains organismes et leurs restes fossiles datés par différentes techniques.

L'embryologie montre les ressemblances entre les étapes de développement chez les différents organismes. L'anatomie révèle les organes présents, leur organisation et leurs relations avec les autres organes internes ou externes. La génétique éclaire sur les modalités de transmission des caractères, et la biologie moléculaire permet d'en examiner les fondements biochimiques (Lecointre, 1995 ; Philippe, 1997).

La biologie animale (Beaumont & Cassier, 1982) décrit les milieux et les modes de vie des organismes, en dénombre les formes existantes et leur répartition dans le monde, renseigne sur leur alimentation ainsi que sur différentes caractéristiques physiques qui permettent de les décrire et de les reconnaître.

Cette énumération donne une idée de la variété des informations et des documents à traiter lorsqu'on étudie les relations de parenté entre les organismes. L'enseignement dans ce domaine est reconnu depuis longtemps comme problématique (Fortin, 1993 ; Bentley & Fleury, 1998) du fait de la grande culture biologique et géologique qu'il requiert, et de l'absence d'instruments adaptés qui lui viennent en appui.

#### **OUTILS INFORMATIQUES DISPONIBLES**

Les activités qu'il est possible de proposer aux élèves avec les photos, textes, vidéos, schémas et arbres publiés sur les supports papier sont très limitées. Aussi convient-il de se tourner résolument vers les outils qui permettent des constructions et des interactions. Pour traiter les questions liées à l'évolution, il existe deux types d'outils informatiques : les logiciels de calcul et les cédéroms encyclopédiques.

Les logiciels sont pour la plupart destinés aux chercheurs et dédiés dans leur quasi-totalité à l'exploitation de données moléculaires. Plus d'une trentaine sont répertoriés et analysés sur le serveur de l'Université de Washington. En France, un logiciel de ce type, le logiciel *Évolution Moléculaire* (Philippe, 1997 ; Lecointre, 1995), dérivé d'un logiciel de recherche, est utilisé depuis plusieurs années dans les lycées. D'autres logiciels de construction et de manipulation de phylogénies connaissent des utilisations dans l'enseignement supérieur.

Les cédéroms quant à eux sont plutôt destinés au grand public. Des réalisations comme *« Aux origines de l'Homme »*, *« L'océan des origines »* ou *« Multimedia Animals Encyclopedia »*, constituent des banques d'informations sur les êtres vivants actuels et fossiles ; elles précisent la position des êtres vivants dans un arbre phylogénétique préétabli, mais ne permettent pas de construire une autre représentation.

Face aux théories comme aux faits, on ne dispose donc d'aucun instrument approprié au développement de démarches de raisonnement à la portée des élèves, qui intégrerait les arguments historiques, biologiques, biochimiques, et permettrait le recours aux méthodes qualitatives et quantitatives pour tester différentes hypothèses.

C'est la conception d'un tel environnement intégrateur (PHYLOGÈNE) qui est actuellement entreprise. Une caractéristique notable de cet environnement est qu'il associe des outils de navigation hypermédia permettant une exploration des données au moyen d'activités cognitives de base à des outils d'analyse et de traitement. Une dialectique peut ainsi s'établir entre exploration et traitement. Les indices recueillis lors de l'exploration permettent d'élaborer des hypothèses sur les relations de parenté, inversement la mise à l'épreuve des hypothèses conduit à revenir sur les caractéristiques des organismes. PHYLOGÈNE se rapproche ainsi d'autres travaux intégrant des hypermédias à des environnements d'apprentissage (Leroux, 1996 ; Guéraud, 1998).

## **DONNÉES ET ACTIVITÉS DE TRAITEMENT DE L'INFORMATION**

#### **Les données**

On a réuni dans l'environnement d'apprentissage PHYLOGÈNE différents types de données :

- D'une part, des collections d'organismes (taxons) sélectionnés dans l'embranchement des Vertébrés et parmi les Primates. L'objectif du logiciel étant méthodologique et non encyclopédique, un choix dans la multitude des données disponibles s'impose. On a opéré ce choix de façon à disposer de plusieurs représentants familiers des élèves et appartenant à chacun des grands groupes reconnus. Les taxons sont présentés sous la forme d'images montrant l'organisme isolé et sous l'angle qui permet d'en percevoir le mieux la morphologie générale. Les dessins des squelettes sont également disponibles.
- D'autre part, pour chaque collection, une série de descripteurs (caractères). Bien que les organismes soient décrits par de très nombreux caractères, on ne s'est pas limité dans le choix aux caractères ayant pour les chercheurs une valeur évolutive. Y sont inclus des critères accessibles aux élèves, et permettant d'effectuer des regroupements de sens commun.
	- Les données biologiques (territoire, habitat, reproduction, régime alimentaire, nombre de représentants, taille, thermorégulation, etc.) sont fournies dans des textes courts, parfois illustrés d'images ou de cartes géographiques.
	- Les données anatomiques (organes de locomotion, appareils circulatoire et respiratoire, revêtement cutané, etc.) sont représentées par des schémas légendés ou non, qui peuvent comporter une ou plusieurs informations utiles.
	- Les données moléculaires sont disponibles pour un grand nombre de vertébrés. Cependant, celles-ci s'avèrent d'un apport déterminant là où les données anatomiques et morphologiques ne permettent guère de conclure, par exemple pour les Hominoïdes.
- Un glossaire donne les définitions des principales notions associées à chaque collection d'organismes et permet une navigation au sein de ces notions au travers de liens hypertextes.

## **Les traitements**

Disposant de données morphologiques, anatomiques ou moléculaires, PHYLOGÈNE utilise pour la construction d'arbres phylogénétiques des algorithmes adaptés à chacune de ces catégories et pouvant servir des objectifs pédagogiques distincts. Ces algorithmes reposent d'une part sur les méthodes de calcul des distances (Saitou & Nei, 1987). Les parentés sont dans ce cas définies sur la base de similitudes globales. Les molécules (ou les taxons) sont comparées deux à deux. Une distance correspondant au nombre total de différences observées est calculée. Les résultats obtenus sont regroupés dans un tableau (ou matrice de distances). Ils font appel d'autre part à la méthode cladistique (Tassy, 1997) : une parenté ne peut

l

être définie par une ressemblance globale mais par le partage de caractères dérivés, ou « évolués », hérités d'un ancêtre commun.

Pour les données moléculaires qui doivent nécessairement être alignées<sup>1</sup>, le logiciel active un algorithme d'alignement des séquences emprunté au logiciel Clustalw (Gibson, Higgins & Thompson, 1994).

#### **Les activités cognitives**

Différentes activités cognitives peuvent être envisagées pour aborder les relations de parenté entre espèces :

• *L'observation* (Figure 1) permet d'étudier la morphologie d'un animal, de découvrir certaines de ses caractéristiques biologiques (milieu de vie, régime alimentaire, mode de reproduction, vie sociale) ou anatomiques (organes circulatoire et respiratoire, squelette crânien ou appendiculaire, annexes embryonnaires). Elle requiert principalement l'extraction d'informations à partir de textes, de schémas et d'images.

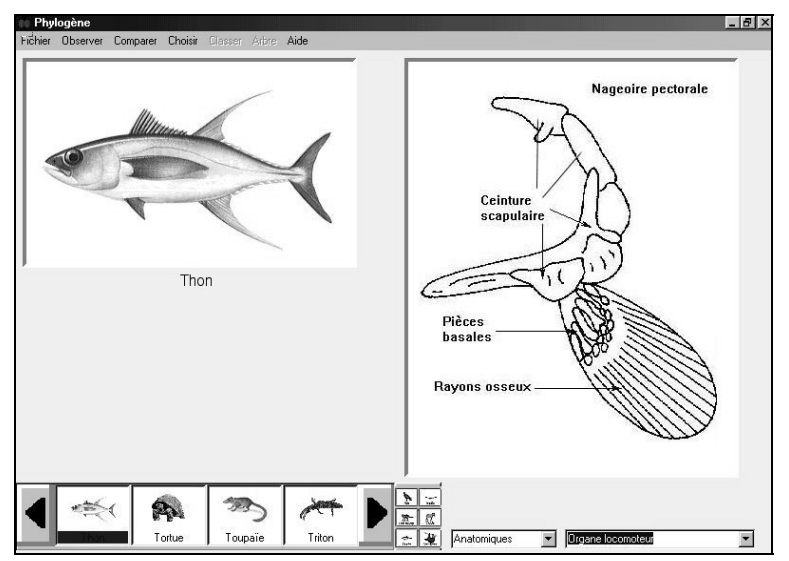

Figure 1. *Activité d'exploration des données (ici données anatomiques).*

<sup>1</sup> Il s'agit de rechercher les positions qui mettent le mieux en évidence les ressemblances entre les séquences génétiques.

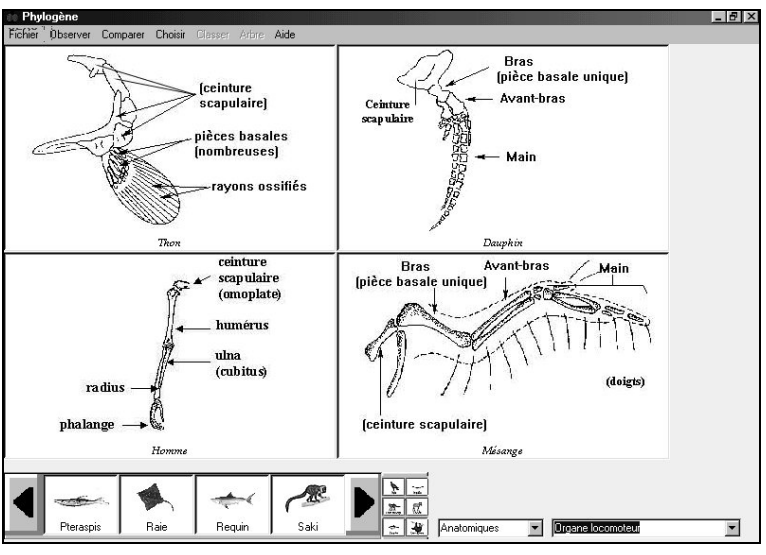

Figure 2. *Activité de comparaison (ici données anatomiques).*

- *La comparaison* (Figure 2) permet d'afficher simultanément jusqu'à quatre taxons ou bien d'afficher un schéma montrant l'état d'un caractère chez chacun d'entre eux. Cette activité doit permettre d'identifier, parmi les organismes comparés, ceux qui partagent les mêmes caractères et d'établir les différents états que peuvent connaître ces caractères.
- *L'échantillonnage* donne la possibilité de choisir un ensemble de taxons et de caractères et de remplir la matrice avec les états des caractères extraits des observations. Sur cette matrice, il est possible ensuite d'effectuer des regroupements de taxons et de caractères mettant graphiquement en évidence les ressemblances. On attend de cette activité la sélection d'un ensemble d'organismes correspondant à un problème à résoudre.
- *Le classement* (Figure 3) peut être réalisé à partir d'une matrice taxons/caractères en testant d'abord le résultat du classement avec un caractère choisi. Si ce résultat est satisfaisant, on retient le caractère et les groupements qui en résultent et on continue avec un autre caractère. On peut ainsi établir une classification hiérarchique par emboîtement.

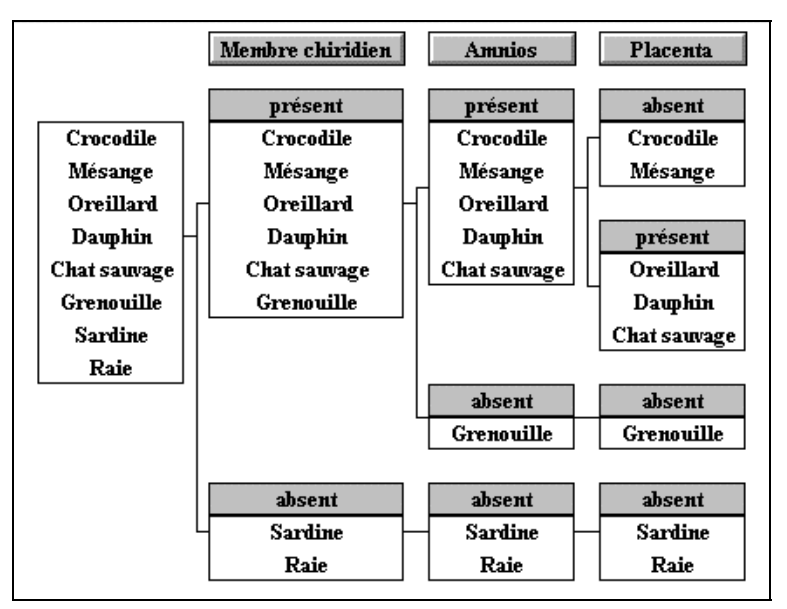

Figure 3. *Activité de classement hiérarchique (tri sur critères).*

• *La construction d'arbres* est réalisée à partir d'une matrice ou d'un classement. À partir d'une matrice, il est possible de construire pas à pas un arbre dans lequel chaque taxon est représenté par une feuille. Les positions et les regroupements des branches sont modifiées progressivement pour aboutir à un arbre présentant une topographie qui satisfait des critères logiques : chaque nœud doit représenter une transformation évolutive vraisemblable. Les arbres ainsi construits peuvent donner lieu à une comparaison avec ceux obtenus avec des données différentes, et à l'interprétation des divergences éventuelles qu'ils présentent.

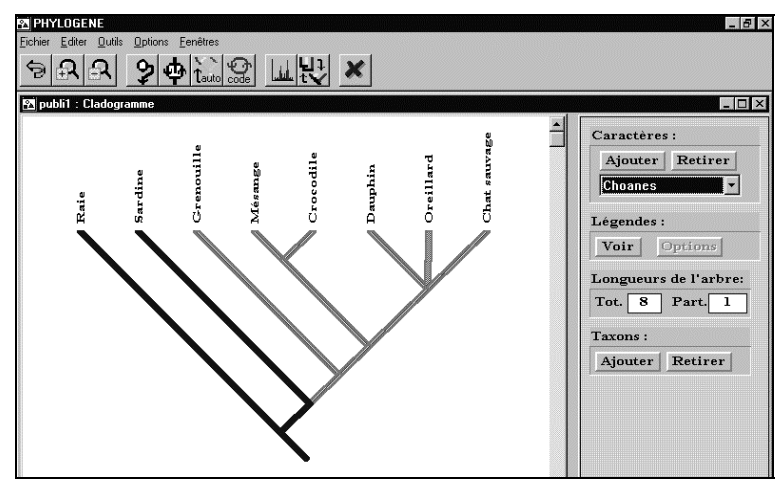

Figure 4. *Cladogramme (arbre) construit manuellement après déplacement des branches en fonction des similitudes constatées pour les caractères considérés un à un.*

Ces activités qui s'adressent à des élèves de niveaux et de compétences très divers, présentent ainsi différents niveaux d'abstraction. Les nombreux taxons proposés permettent la variation dans les choix effectués par les élèves en fonction du problème posé.

### **CHOIX DE CONCEPTION**

PHYLOGÈNE a pour objectif principal de proposer une approche « naturelle » de l'évolution dans laquelle les concepts sont construits progressivement à partir des informations réunies par l'élève lui-même. À cette fin, il doit revêtir une très grande souplesse de manipulation et proposer une interface dans laquelle les sélections et les traitements peuvent être réalisés de manière aussi rapide et directe que possible. Nous examinons ci-dessous quelques choix de conception qui nous semblent essentiels pour cela.

#### **Organisation en activités accessibles à différents niveaux**

PHYLOGÈNE propose les différentes activités décrites au paragraphe précédent : observer, comparer, choisir, classer et construire un arbre. Si la mise en œuvre de ses activités peut être réalisée de façon séquentielle, il est également possible d'entrer à différents niveaux en fonction des connaissances des élèves. On peut commencer de façon très simple en allant à la découverte des différents taxons ou caractères, ou bien choisir comme point de départ une matrice taxons/caractères préétablie pour effectuer des classifications ou construire des arbres. On peut aussi partir d'une classification, faire calculer et tracer des arbres, les manipuler et les comparer, tout en ayant la possibilité de revenir aux espèces pour les étudier de plus près.

#### **Possibilités de remise en cause des choix effectués**

À tout moment, les choix effectués concernant les taxons et les caractères peuvent être remis en cause. Il est en effet souvent nécessaire d'ajouter ou de retirer un taxon de manière à éprouver la validité d'une hypothèse. De même, en ce qui concerne les caractères, il est nécessaire de pouvoir retirer ceux qui ne sont pas informatifs (i.e. qui présentent le même état pour l'ensemble des taxons considérés) ou au contraire de pouvoir ajouter des caractères qui précisent une relation de parenté.

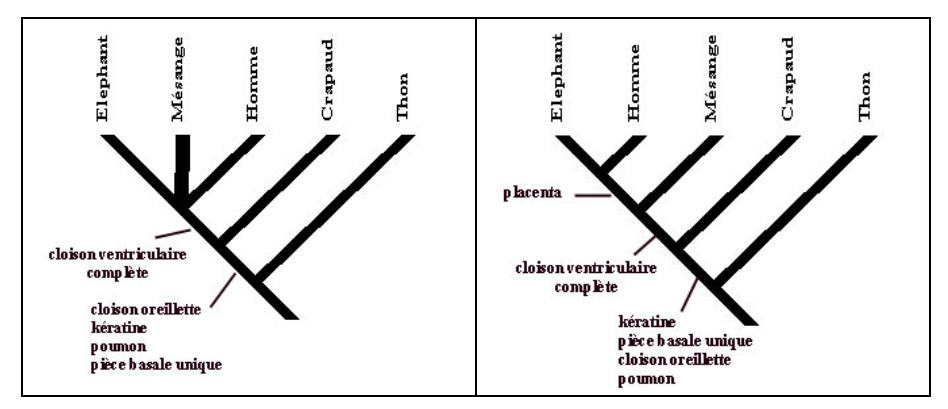

Figure 5. *l'ajout d'un caractère (ici le placenta) vient préciser les relations de parenté.*

Ainsi, dans l'exemple de la figure 5, un premier arbre a été construit (à gauche) à partir d'un ensemble de caractères. Pour affiner les relations de parenté au sein du groupe constitué de trois taxons (Éléphant, Mésange, Homme), un retour à l'activité de comparaison est nécessaire afin d'identifier un caractère permettant de les différencier. La prise en compte de ce nouveau caractère (ici le placenta) conduit alors à un nouvel arbre (à droite sur la figure) dans lequel les relations de parenté sont plus précises.

#### **Manipulation directe**

Le recours aux possibilités des interfaces graphiques actuelles permet de faciliter l'accès aux différents documents et aux différentes données. Ainsi, dans l'activité « Observer » l'image du taxon et l'image du caractère sélectionné sont affichées simultanément à l'écran. Pour un taxon donné on peut observer l'ensemble des états des caractères qui lui sont associés. Mais inversement, on peut aussi observer pour un caractère donné, les états correspondant à chacun des taxons.

Plus fondamentalement, on a cherché à représenter les différents objets d'intérêt. Ainsi la matrice taxons-caractères joue un rôle central dans l'environnement et c'est directement sur cette matrice que s'opèrent un certain nombre d'actions telles que l'échantillonnage des taxons et des caractères et l'établissement des états des caractères correspondant. Il est de plus possible de permuter ses lignes et ses colonnes afin de faire apparaître des regroupements qui pourront ensuite être confirmés ou infirmés par les activités de classement ou de construction d'arbre.

L'arbre représentant les relations de parenté est également un objet central dans PHYLOGÈNE. Des outils permettent d'en modifier la topographie : il est par exemple possible de permuter deux branches ou de modifier la racine de l'arbre. L'utilisateur peut aussi effectuer des regroupements de branches en sélectionnant l'une d'entre elles et en la greffant à l'aide de la souris sur une autre. Cette manipulation de l'arbre ne se fait pas de manière arbitraire : elle vise à réduire le nombre d'événements évolutifs (changement d'état d'un caractère) pour obtenir des hypothèses conformes au principe dit de « parcimonie » sur les parentés entre espèces.

#### **Hypermédia et outils d'analyse**

L'objectif de PHYLOGÈNE étant de favoriser une approche basée autant sur l'exploration que sur le calcul, une complémentarité et une articulation ont été recherchées entre les différents outils à mettre en œuvre. L'architecture de l'environnement qui en résulte est de ce fait composite, ce qui n'est pas sans conséquence sur le choix des outils de développement. En effet, dans un premier temps, nous avions choisi de développer le module hypermédia à l'aide d'un générateur d'hypermédia (Asymetrix Toolbook) et le module d'analyse à l'aide d'un environnement de développement adapté (Borland Delphi), la communication entre ces deux parties étant assurée à l'aide d'une liaison DDE (Dynamic Data Exchange). La nécessité de permettre des allers et retours permanents entre exploration et analyse et de pouvoir construire plus rapidement de nouveaux ensemble de données nous a ensuite conduits à redévelopper l'application dans un même environnement (Delphi en l'occurrence).

## **UTILISATIONS PÉDAGOGIQUES**

#### **Au collège**

En classe de  $6<sup>eme</sup>$ , l'élève est amené à constater la diversité du monde vivant, à grouper et classer les espèces selon des critères de son choix ou servant habituellement à la classification, de façon à aborder les notions de diversité, parenté et unité des êtres vivants. L'observation fait découvrir certains caractères, acquérir des connaissances nouvelles sur l'organisation d'un organe, sur la vie des animaux, et aboutit donc à une meilleure connaissance des espèces. Cette activité prépare le choix des taxons et caractères pour la comparaison. La comparaison méthodique des différents caractères choisis apporte des précisions et des compléments aux observations précédentes. Cela permet donc à l'élève de repérer et de choisir luimême les critères qu'il va utiliser pour classer les êtres vivants.

En classe de 4ème, c'est le principe d'établissement des relations de parenté entre les Vertébrés, à partir de données anatomiques et morphologiques et selon la méthode cladistique, qui peut être abordé avec le logiciel PHYLOGÈNE. La comparaison de certains caractères permet d'aborder la notion d'homologie, et l'utilisation de la signification évolutive de ces homologies permet de construire pas à pas une figure traduisant les relations de parenté entre les organismes choisis (cladogramme).

#### **Au lycée**

En classe de 1ère L et ES et en classe de Terminale S, les relations de parenté entre les Vertébrés, et surtout la place de l'Homme au sein des Primates, sont à établir à partir de données morphologiques, anatomiques et aussi moléculaires.

La construction d'arbres et le travail sur les arbres obtenus à partir de matrices taxons/caractères constitue alors le principal intérêt de PHYLOGÈNE. Cependant, les autres activités permettent de faire le point, au moment souhaité, sur les acquis indispensables à la compréhension des phénomènes étudiés.

Le logiciel PHYLOGÈNE permet alors à l'élève de construire pas à pas un arbre traduisant les relations de parenté à partir de données anatomiques et morphologiques, en appliquant les principes de la cladistique. D'autre part, il permet aussi de prendre en compte des données moléculaires, proposant leur traitement par la méthode cladistique comme pour les autres données, ou encore par une méthode phénétique (ou méthode des distances).

La possibilité d'entrer à différents niveaux, de basculer à tout moment d'une activité à l'autre, de revenir sur les choix et les traitements effectués, laisse à l'élève et à l'enseignant une liberté et une autonomie importantes.

Il convient de signaler que, en plus de ces applications dans l'enseignement secondaire, des extensions intéressantes sont envisageables pour l'enseignement primaire (découverte et classement des organismes rencontrés lors des classes nature par exemple), et de l'enseignement supérieur (établissement de relations de parenté au sein d'autres groupes, ou encore traitement plus approfondi des données moléculaires par les méthodes cladistique et phénétique).

## **CONCLUSION ET PERSPECTIVES**

L'environnement PHYLOGÈNE est actuellement en cours de développement. L'expérimentation d'un premier prototype est entreprise dans une quinzaine de collèges et de lycées. Outre l'extension à de nouveaux groupes d'êtres vivants, différentes évolutions dans l'interface et les fonctionnalités sont prévues qui en accroîtront la dimension multimédia :

- manipulation d'images par glisser / déplacer ;
- comparaison d'images par superposition (actuellement par juxtaposition) ;
- inclusion d'animations et de séquences vidéo (déplacement, vie sociale, organes en fonctionnement, etc.) ;
- relation avec un site web actuellement en cours d'élaboration.

Ce type d'environnement basé sur l'exploitation hypermédia et multimédia de données diverses et permettant de mettre en œuvre des activités cognitives variées nous paraît être de nature à faciliter l'étude des relations de parenté entre espèces et à promouvoir l'activité des élèves. La généralité de l'approche permet d'envisager de multiples applications en sciences de la vie et de la Terre. Elle est transposable à d'autres domaines où des collections d'objets peuvent être décrites, comparées, triées et classées en fonction de critères.

#### **Remerciements**

Ce projet bénéficie du soutien scientifique de V. Barriel, D. Goujet, G. Lecointre (Museum National d'Histoire Naturelle) et P. Picq (Collège de France). Il a obtenu, en septembre 2000, l'aide du Ministère de l'éducation nationale, Direction de la technologie, au titre du dispositif de soutien au développement des ressources multimédias et audiovisuelles pédagogiques.

#### **BIBLIOGRAPHIE**

- Beaumont A. & Cassier P. (1982). *Biologie animale Les Cordés, anatomie comparée des Vertébrés*, Paris : Dunod Université.
- Bentley M. L. & Fleury S. (1998). « Of Starting Points and Destinations: Teacher Education and the Nature of Science », *in* W. F. McComas (éd.), *The Nature of Science in Science Education: Rationales and Strategies*, New-York : Kluwer Academic Publishers, p. 277-291.
- Fortin C. (1993). *L'évolution : du mot au concept. Étude épistémologique sur la construction des concepts évolutionnistes et les difficultés d'une transposition didactique*, Université Paris 7.
- Guéraud V. (1998). « Une approche auteur pour le développement de simulations pédagogiques à partir d'un environnement hypermédia », *in* J.-F. Rouet & B. de La Passardières (éds), *Hypermédias et Apprentissages 4*, Actes du 4<sup>ème</sup> colloque Hypermédias et Apprentissages, Poitiers, Paris : INRP/EPI, p. 108-120.
- Lecointre G. (1995). « Deux exemples de T.P. de reconstruction phylogénétique : l'origine des oiseaux », *Bull. APBG*, n° 3, p. 475-499.
- Leroux P. (1996). « Intégration du contrôle d'objets réels dans un hypermédia : un exemple d'implantation dans le système Roboteach », *in* É. Bruillard, J.-M. Baldner, G.-L. Baron, *Hypermédias et Apprentissages 3*, Actes des 3<sup>èmes</sup> journées Hypermédias et Apprentissages, Paris : INRP/EPI, p. 237-244.
- Philippe H. (1997). « Intérêt et limites des phylogénies moléculaires », *Pour la Science*, Dossier « L'évolution », hors série.
- Saitou N. & Nei M. (1987). « The neighbor-joining method: a new method for reconstructing phylogenetic trees », *Mol. Biol. Evol*., vol. 4, p. 406-425.
- Scharman L. & Harris W. (1992). « Teaching evolution: Understanding and applying the nature of science », *Journal of Research in Science Teaching*, vol. 29, p. 375-388.
- Tassy P. (1997). « L'avènement de la cladistique », *Pour la Science*, Dossier « L'évolution », hors série.
- Thompson J. D., Higgins D. G. & Gibson T. J. (1994). « CLUSTAL W: improving the sensitivity of progressive multiple sequence alignment through sequence weighting, position-specific gap penalties and weight matrix choice », *Nucleic Acids Res*., vol. 22, p. 4673-4680.
- Tricot A, Pierre-Demarcy C. & Boussarghini R. (1998). « Définitions d'aides en fonction des types d'apprentissages dans des environnements hypermédia », *in* J.-F. Rouet & B. de La Passardière (éds), *Hypermédias et Apprentissages 4*, Actes du 4ème colloque Hypermédias et Apprentissages, Poitiers, Paris : INRP/EPI, p. 87-98.

# **CÉDÉROMS ENCYCLOPÉDIQUES**

*L'océan des origines*, D. Prache, V. Gasnier, D. Goujet, Microfolie's Éditions, 1996.

*Multimedia Animals Encyclopedia*, Applied Optical Media Corporation, 1996.

*Aux origines de l'Homme*, Y. Coppens, P. Picq, Microfolie's Édition, 1994.